# **detetive jogo online**

- 1. detetive jogo online
- 2. detetive jogo online :sol casino bonus
- 3. detetive jogo online :poker ao vivo

# **detetive jogo online**

Resumo:

**detetive jogo online : Descubra a adrenalina das apostas em mka.arq.br! Registre-se hoje e desbloqueie vantagens emocionantes com nosso bônus de boas-vindas!**  contente:

Se você está procurando um lugar para jogar Among Us online agora, esse artigo é para você! Vamos discussão sobre as diferentes opções disponíveis para jogar esse emocionante jogo de mistério em detetive jogo online seu navegador ou através do WiFi local.

Entenda as Versões do Jogo

A classificação do jogo Among Us é de 3,8 em detetive jogo online ambas as plataformas, Android e jogo online, com 191.073 e 13.462.287 downloads, respectivamente. Você pode jogar com 4 a 15 jogadores online ou via WiFi local, e cada jogador pode escolher a cor do seu fato ou avatar no início do jogo. Lembre-se de que um dos jogadores será um impostor e tentará sabotar a nave durante o jogo!

Entre e Jogue

Para jogar o jogo online e se divertir, você pode acessá-lo em detetive jogo online nosso site {nn}. Não é necessário fazer o download em detetive jogo online detetive jogo online máquina. Você pode praticar seus movimentos, suas tarefas, se mover com WASD e interagir com o mouse. Sua missão: Termine todas suas tarefas no menor tempo possível.

Em 2000, 15 anos após o desastre, a cidade de Liverpool comemorou oficialmente os sários HeySel pela primeira vez. em detetive jogo online 3 2010, 25 décadas depoisde O Heiseell e do

Sheffield FC finalmente revelou um memorialem{ k 0| Anfield! Nunca deveria ter demorado tanto? 3 Mas sim: Howesal : Eles foram as vítimas E não foi culpa deles - Inglaterra ball inthisisantor ( com): 2024/05": 3 heysall-the "were".... da.

### **detetive jogo online :sol casino bonus**

# **Como jogar o jogo secreto do Google – Guia em detetive jogo online Português**

Você sabia que o Google tem um jogo secreto escondido nos seus servidores? Sim, você leu certo! E é por isso que estamos aqui para ensinar como você pode ativá-lo e desfrutar desse recurso escondido do Google. Em seguida, vamos lhe mostrar como você é jogar este jogo secreto do Google com facilidade.

#### **Passo 1: Baixe e instale uma VPN**

Para jogar o jogo secreto do Google, primeiro você deve estar no lugar certo no momento certo – em detetive jogo online termos de localização virtual, é claro. A forma mais rápida de fazer isso é usando uma VPN (rede privada virtual) que esconderá a detetive jogo online localização real e lhe dará a capacidade de fingir que está em detetive jogo online um local diferente.

Existem muitas opções de VPNs boas e confiáveis disponíveis on-line, e o processo de download e instalação é simples e direto.

### **Passo 2: Conecte-se a um servidor no Reino Unido**

Uma vez que você tenha instalado detetive jogo online nova VPN, está pronto para se conectar a um servidor no Reino Unido. A maioria das VPNs terá um mapa interativo ou uma lista de locais para que você possa escolher onde deseja se conectando. Depois de selecionar o Reino Unido, clique em detetive jogo online "conectar" e espere um momento enquanto a VPN estabelece uma ligação segura.

### **Passo 3: Abra o Google e procure por 'jogo de texto'**

Agora que você está em detetive jogo online uma localização diferente (virtualmente, pelo menos), é hora de procurar "jogo de texto" ou "jogo, texto" no navegador Google. Isso deve retornar uma variedade de resultados relacionados a jogos de texto para você escolher.

#### **Passo 4: Abra o console do desenvolvedor do Google**

Agora, é hora de se tonar um pouco mais técnico. Para jogar o jogo secreto do Google, você precisará abrir o console do desenvolvedor do Google no seu navegador Web.

- $\bullet$  No Windows: Pressione Ctrl + Shift + J.
- No Mac: Pressione Cmd + Option + J.

Isso fará com que uma janela do console do desenvolvedor se abra na parte inferior do seu navegador.

### **Passo 5: Ative o jogo secreto do Google**

Finalmente, é hora de ativar o jogo secreto do Google. Para fazer isso, digite "texto" (sem as aspas) na parte superior da janela do console do desenvolvedor e pressione "Enter". Se tudo estiver certo, um menu pop-up perguntando se você deseja jogar o jogo do Google aparecerá. É isso! Agora é só você se preparar para desfrutar de uma mágica nova aventura do Google e descobrir o que outras surpresas há por aí.

#### R\$ 0.00

frustraram com o valor mínimo de trinta reais para apostar no app da Caixa Econômica Federal . Esse ônus é para pessoas que não possuem conta no banco, de forma que apenas clientes têm direito a fazer o jogo simples de R\$ 5 na plataforma virtual. Por que o

valor mínimo de apostas online da Mega da Virada é R\$ 30?

### **detetive jogo online :poker ao vivo**

# **Campanha eleitoral geral do Partido Tory detetive jogo online more dificuldades**

A campanha eleitoral geral do Partido Tory enfrentou mais problemas no sábado, à medida que Rishi Sunak enfrentava acusações de usar fundos de nivelamento para ganhar votos e o Partido Trabalhista ampliava detetive jogo online maior vantagem nas sondagens desde a breve premiership de Liz Truss.

Enquanto Sunak tentava acender a campanha de seu partido antes do primeiro debate crucial com Keir Starmer na terça-feira, surgiram informações de que mais da metade dos 30 fundos de regeneração de £20m prometidos aos sábados estavam detetive jogo online constituintes vencidos por deputados do Partido Tory nas últimas eleições.

Dezessete dos £20m foram concedidos a cidades detetive jogo online áreas vencidas pelos Conservadores detetive jogo online 2024, embora dois deles não estivessem mais nas mãos de deputados do Partido Conservador quando a eleição geral foi convocada.

Apenas oito prêmios foram concedidos a cidades detetive jogo online assentos trabalhistas, embora muitos dos bastiões do partido estejam detetive jogo online áreas mais carenciadas detetive jogo online necessidade de financiamento de nivelamento.

A concessão de financiamento gerou acusações de política de porco-barril de opositores de Sunak, enquanto aqueles envolvidos na regeneração do norte disseram que o anúncio era mais sobre ganhar votos do que nivelar.

A controvérsia veio à tona quando a última sondagem Opinium para o Observer de domingo dá ao Trabalhismo uma vantagem de 20 pontos - o nível mais alto registrado desde que Truss estava no cargo.

Isso aconteceu apesar do Trabalhismo ter passado uma semana difícil na trilha eleitoral e dias de brigas internas sobre se a veterana Diane Abbott deveria ser autorizada a se candidatar novamente.

O Trabalhismo está detetive jogo online 45% - detetive jogo online cima de quatro pontos detetive jogo online relação ao fim de semana passado, enquanto os Conservadores estão para baixo de dois pontos detetive jogo online 25%. A Reforma está detetive jogo online cima de um detetive jogo online 11%, os Democratas Liberais estão para baixo de dois detetive jogo online 8% e os Verdes estão para baixo de um detetive jogo online 6%.

### **Tabela de resultados da sondagem**

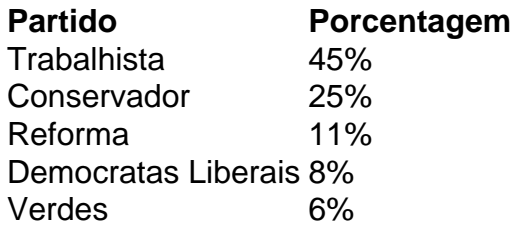

A sondagem também mostrou que mais pessoas (45%) acham que a grande anúncio dos Tories na semana passada - a reintrodução de uma forma de serviço nacional obrigatório de 18 anos foi uma má ideia do que acham que é uma boa ideia (35%).

Veja a tabela abaixo para os detalhes da sondagem.

### **Mudança na opinião pública**

#### **Partido Mais negativo Mais positivo**

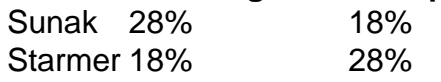

O chefe executivo da Northern Powerhouse Partnership, Henri Murison, criticou a concessão de financiamento de regeneração. "Isso não tem nada a ver com aumentar a prosperidade. Isso é apenas sobre tentar conquistar algumas votações nas eleições", disse ele.

Author: mka.arq.br Subject: detetive jogo online Keywords: detetive jogo online Update: 2024/8/8 15:01:27